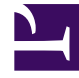

# **SGENESYS**

This PDF is generated from authoritative online content, and is provided for convenience only. This PDF cannot be used for legal purposes. For authoritative understanding of what is and is not supported, always use the online content. To copy code samples, always use the online content.

# Setting up Genesys Multicloud CX Private Edition

Order of services deployment

7/27/2024

## Contents

• 1 [Deployment order of Genesys Multicloud CX services](#page-2-0)

Learn about the order you must follow to deploy Genesys Multicloud CX services.

#### **Related documentation:**

• •

#### **RSS:**

• [For private edition](https://all.docs.genesys.com/ReleaseNotes/Current/GenesysEngage-cloud/PrivateEdition?action=rnrss)

### <span id="page-2-0"></span>Deployment order of Genesys Multicloud CX services

There are many dependencies between Genesys Multicloud CX services. Therefore, certain services must be deployed in a specific sequence. And some services can be deployed in parallel with other services or concurrently with other services. For example, Genesys Web Services (GWS) and its components depends on Genesys Authentication services (GAuth) for authentication purposes. Hence, GAuth service must be deployed before GWS service.

Genesys Multicloud CX services must be deployed in the following order:

- 1. Deploy Consul and Kafka. Note that Consul and Kafka must deployed as part of the cloud private edition infrastructure.
- 2. Genesys authentication service (GAuth).
- 3. Microservices pertaining to Voice service.
- 4. Tenant service.
- 5. Agent Setup, Genesys Web Services (GWS), Workspace Web Edition (WWE), and WebRTC.
- 6. Genesys Voice Platform (GVP) service.
- 7. GIM Stream Processor (GSP), GIM Config Adapter (GCA), Genesys Info Mart (GIM), Designer, Universal Contact Service (UCS), Intelligent Workload Distribution (IWD), Telemetry, Nexus, CX Contact, Genesys Engagement Service (GES), and Pulse.
- 8. Interaction Server and IWD Datamart (IWDDM).
- 9. Genesys Customer Experience Insights (GCXI), and Gplus Adapter for Workforce Management (Gplus WFM).